# **MIHICTEPCTBO ОСВІТИ I НАУКИ УКРАЇНИ ОДЕСЬКИЙ НАЦІОНАЛЬНИЙ ТЕХНІЧНИЙ УНІВЕРСИТЕТ**

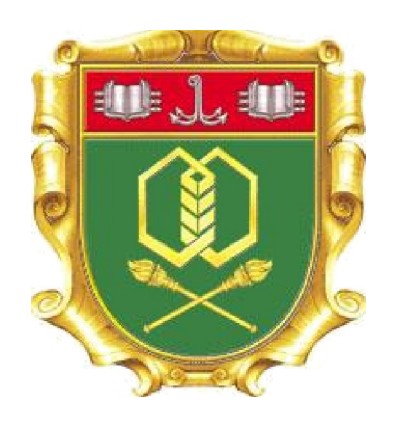

**Дем яненко Ю.І., Семенюк Ю.В. '**

## **МЕТОДИЧНІ ВКАЗІВКИ**

**до дипломного проектування для студентів напряму підготовки «Нетрадиційні та відновлювані джерела енергії», спеціальність 141 «Електроенергетика, електротехніка та електромеханіка» (ОКР – бакалавр)**

Дем'яненко Ю.І., Семенюк Ю.В. Методичні вказівки до дипломного проектування для студентів напряму підготовки «Нетрадиційні та відновлювані джерела енергії», спеціальність 141 «Електроенергетика, електротехніка та електромеханіка» (ОКР – бакалавр), 2022. — 40 с.

Методичні вказівки розроблені на підставі закону України «Про освіту», «Положення про порядок створення та організацію роботи державної менаційної комісії у вищих навчальних закладах України».

Методичні вказівки містять матеріали щодо структури, змісту, оформлення та організації виконання кваліфікаційної роботи бакалавра (дипломного проекту). У відповідних додатках наведені форми документів, що входять до  $B = \text{Hom}(\text{Hilb})$  проекту, за

Видання призначено для студентів денної, заочної та дистанційної форм навчання, викладачів, керівників дипломних робіт та ін.

Розглянуто та рекомендовано до видання засіданні кафедри на екоенергетики, термодинаміки та прикладної екології. отокол № 5 від 16.06.2022 р.

Розглянуто та рекомендовано до видання на засіданні Вченої ради факультету нафти, газу та екології.

Протокол № 6 від 30.06. 2022 р.

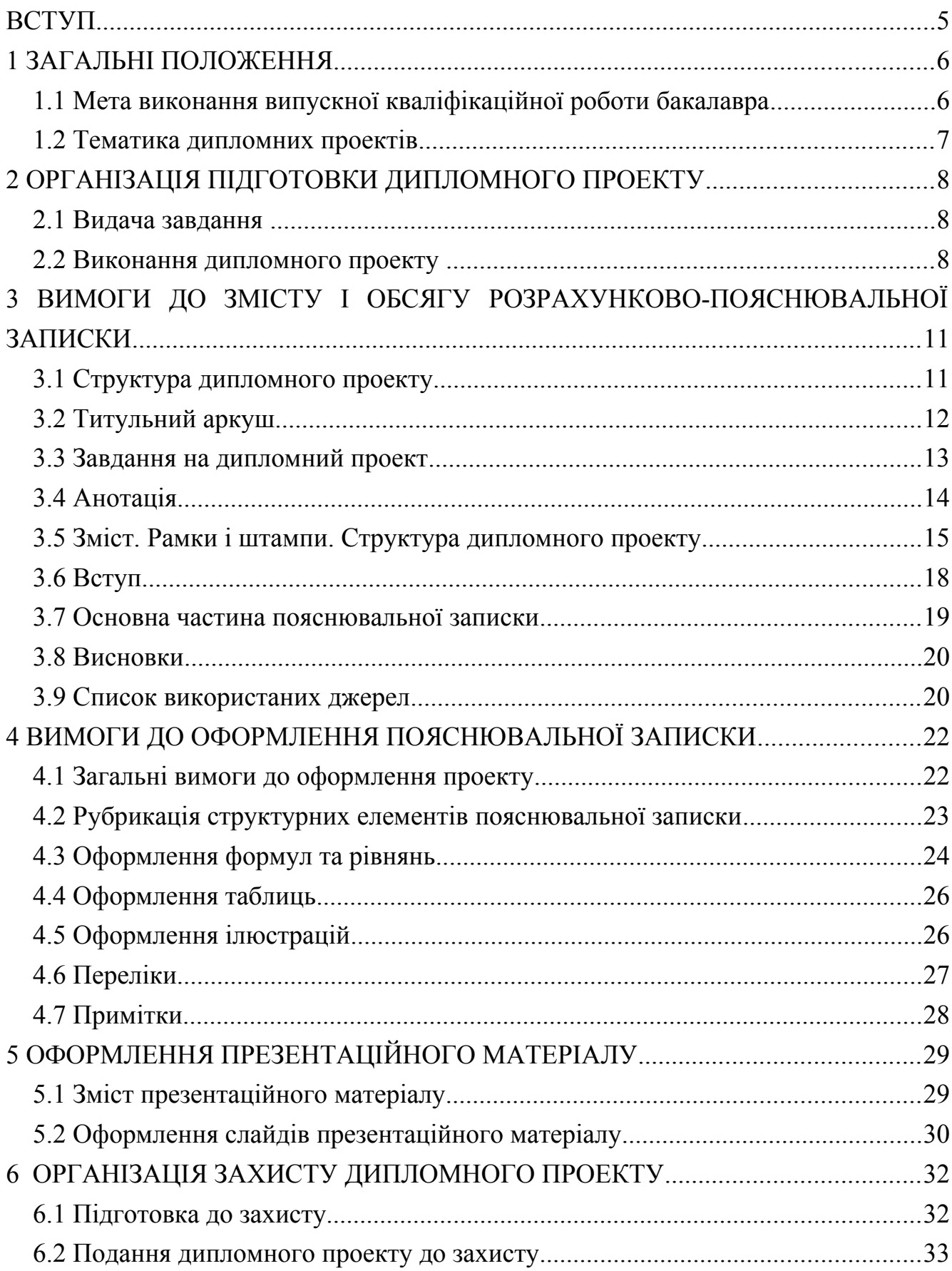

 $\overline{4}$  $\overline{a}$ 

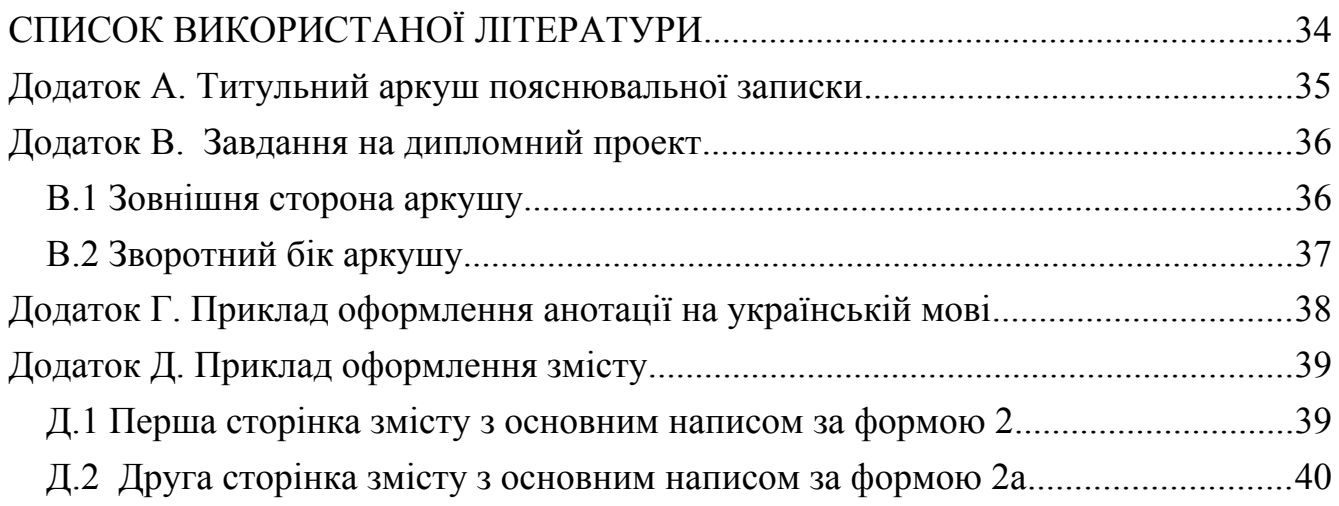

ВСТУП

Методичні вказівки до виконання випускної кваліфікаційної роботи освітньо-кваліфікаційного рівня «Бакалавр» мають за мету систематизацію та упорядкування вимог до змісту, виконання та оформлення кваліфікаційної випускної роботи за напрямом підготовки «Нетрадиційні та-відновлювані джерела енергії», спеціальність 141 «Електроенергетика, електротехніка та методични в казання диплометодични в казання диплометодични диплометодични диплометодично диплометодично в каз

бакалаврів Методичні вказівки до виконання дипломних проектів розроблено на основі Закону України «Про освіту» [1], «Положення про порядок створення та організацію роботи державної екзаменаційної комісії у вищих навчальних закладах України» від 24.05.2013 № 584, «Положення про організацію дипломного проектування в OHTУ», «Положення про дипломний проект студентів, що навчаються за ОКР «бакалавр» в ОНТУ» та інших нормативних ентів, що стосуються вищої освіти.

Викладені матеріали визначають вимоги до тематики дипломних проектів, їх змісту, обсягу і структури пояснювальної записки, ілюстративної частини та їх оформлення.

## 1 ЗАГАЛЬНІ ПОЛОЖЕННЯ

 Мета виконання випускної кваліфікаційної роботи бакалавра Мета (дипломного проекту)

Одним з важливих етапів усієї навчальної підготовки студента є виконання і захист дипломного проекту. Виконання дипломного проекту має на меті: систематизацію та закріплення набутих теоретичних знань і формування умінь застосування цих знань під час вирішення локальних науково-технічних задач в галузі нетрадиційних та відновлюваних джерел енергії.

Виконання дипломного проекту повинно:

—засвідчити певний рівень підготовленості студента за дисциплінами, баченими освітньо-професійною програмою-бакалавра;

—виявити уміння та навички щодо використання набутих теоретичних знань при вирішенні задач професійної діяльності, пов'язаних із проектуванням, дослідженням, випробуванням нетрадиційних Ta впровадженням та злюваних джерел енергії.

Крім того, дипломне проектування ставить за мету визначення загального науково-технічного, професійного та культурного рівнів студента шляхом контролю його знань та вмінь згідно з освітньо-професійною програмою підготовки та оцінку його вміння самостійно (за типовими методиками) проводити аналіз об'єкту, формулювати задачі та висновки, подавати письмово та иатеріал проекту та захищати його.

Випускна кваліфікаційна робота бакалавра повинна бути заснована на знаннях і навичках, отриманих при вивченні дисциплін за весь період навчання у вищому навчальному закладі. В ній необхідно показати вміння глибоко i всебічно досліджувати поставлені питання, робити обґрунтовані висновки і формувати конкретні пропозиції.

1.2 Тематика дипломних проектів

Тематика дипломних проектів повинна відповідати сучасному стану і перспективам розвитку нетрадиційної та відновлюваної енергетики.

Теми дипломних проектів визначають згідно з наступними напрямками:

—науковий інтерес керівника в галузі;

—науково-дослідні напрямки, якими займається кафедра;

—забезпечення навчального процесу;

—виконання господарчої договірної тематики;

—професійні інтереси виконавця.

Теми дипломних проектів затверджуються наказом ректора академії за поданням випускової кафедри. Цим же наказом також призначаються керівники дипломних проектів. Після затвердження тем не дозволяється вносити будь-які зміни до їх назв. Назва теми в усіх документах дипломного проекту, починаючи з титульного аркуша пояснювальної записки, повинна бути однаковою і відповідати темі, що затверджена наказом. Керівник дипломного проекту не мас права надавати відгук про проект, а завідувач кафедри допускати студента до захисту, назва теми не відповідає тій, що затверджена ректором.

Відповідальність за актуальність та відповідність тематики дипломного проекту профілю напряму підготовки фахівця, а також за керівництво та ізацію її виконання несе керівник та випускова кафедра.

Відповідальність за всі викладені в дипломному проекті відомості, прийняті рішення та вірогідність даних несе безпосередньо автор цієї роботи — випускник.

## ОРГАНІЗАЦІЯ ПІДГОТОВКИ ДИПЛОМНОГО ПPOEKTУ

#### Видача завдання на дипломний проект

У 8-му семестрі керівник видає студенту завдання на дипломне проектування, затверджене завідувачем кафедри, і календарний план-графік його виконання, рекомендує необхідну літературу, довідковий матеріал тощо. Студент звітує про виконання завдання перед своїм керівником у встановлений термін.

#### Виконання дипломного проекту

Зміст та обсяг дипломного проекту повинні відповідати вимогам ОКХ освітньо-кваліфікаційного рівня «бакалавр», часу, який виділено навчальним планом спеціальності на розробку кваліфікаційної роботи, методичним вказівкам з дипломного проектування випускової кафедри та завданню на дипломне проектування. початком роботи над дипломним проектом в дата от над дипломним проектом в дата от над дипломним проектом в дат<br>Початков

Початком роботи над дипломним проектом вважається дата офіційного оформлення аркуша завдання, у якому визначені тема проекту, вихідні дані, обсяг пояснювальної записки за змістом та об'єм ілюстративного матеріалу. В аркуші завдання встановлюється орієнтовний графік виконання роботи (календарний план). Завдання має бути підписане керівником дипломного ту та його виконавцем.

Практично робота над дипломним проектом починається в період переддипломної практики, на яку згідно з графіком навчального процесу іється три навчальних тижні після державного екзамену.

Відповідно до теми дипломного проекту в загальному вигляді можна ендувати студентам під час проходження переддипломної практики:

—вивчити існуючі рішення для подібних об'єктів, їхні позитивні і негативні сторони;  $H$ И;

—зібрати необхідні вихідні дані для об'єкту проектування;

—ознайомитись з існуючими та вибрати технологію проектування системи;

—підготувати матеріали (ескізи, рисунки, схеми) для виконання графічної гративної) частини дипломного проекту;

- ознайомитись з основними публікаціями, нормативними, довідниковими

.<br>iалами за темою дипломного проектування.

Всі зібрані матеріали мають бути відображені в звіті з переддипломної ики і подані для перегляду та їх оцінки керівнику дипломного проекту.

Студенти, які не мають академічної заборгованості, успішно захистили звіт про переддипломну практику і, таким чином, склали залік з практики, упають безпосередньо до дипломного проектування.

Керівник дипломного проекту спрямовує і контролює роботу студента, рекомендує необхідні матеріали, вказує на помилки, надає студенту можливість самостійно працювати. Уся відповідальність за прийняті рішення, виконані розрахунки, оформлення лягає на студента виконавця роботи. Тому студент не повинен обмежуватись знаннями, які він одержав під час навчання. Необхідно додатково опрацювати вітчизняну і закордонну літературу, періодичні та нормативні видання, інформацію з джерел, опублікованих у комп'ютерній мережі еt, і систематизувати матеріал, який стосується теми дипломного проекту.<br>За час, виділений для дипломира дисантирания адмирила забор'язаний

За час, виділений для дипломного проектування, студент зобов'язаний підготувати розрахунково-пояснювальну записку і презентацію проекту для гу на засіданні ДЕК. Проект студента може бути розглянути проект студента може бути розглянути проект студента

За рішенням керівника дипломний проект студента може бути розглянутий на попередньому захисті, що являє собою репетицію майбутнього захисту. Комісія з числа викладачів кафедри розглядає матеріали проекту і слухає доповідь студента. Студент повинен продемонструвати практично готову пояснювальну записку, демонстраційні матеріали, які допомагають членам комісії зрозуміти зміст дипломного проекту. На попередньому захисті даються рекомендації з виправлення помилок і приймається остаточне рішення про допущення чи не допущення студента до захисту. Після розгляду i схвалення дипломного проекту керівник підписує титульний лист пояснювальної записки і робить письмовий відгук. При позитивному відгуку комісія направляє студента до секретаря ДЕК, иймає всі супровідні до проекту документи і визначає рецензента.

У випадку негативного рішення за результатами попереднього захисту це питання розглядається на кафедрі за участю керівника роботи. У зв'язку з цим можуть бути або зміни в індивідуальному плані підготовки дипломного проекту драхування студента.

Проект вважається виконаним, якщо пояснювальна записка і весь нтаційний матеріал оформлені відповідно до вимог діючих стандартів.

Завершений дипломний проект візує завідувач кафедри, що допускає проект

исту на засіданні ДЕК.

По закінченню захисту дипломні проекти здаються до архіву.

З ВИМОГИ ЛО ЗМІСТУ І ОБСЯГУ РОЗРАХУНКОВО-ПОЯСНЮВАЛЬНОЇ ЗАПИСКИ

## 3.1 Структура дипломного проекту

Вимоги до змісту, обсягу і структури дипломного проекту визначаються «Положенням про організацію дипломного проектування в ОНТУ», «Положенням про дипломний проект студентів, що навчаються за ОКР «бакалавр» в ОНТУ» і и методичними рекомендаціями.

За своїм змістом пояснювальна записка повинна відповідати завданню на поятна записка складається записка складається записка складається з обовення до станових частин (2), які пода

Пояснювальна записка складається з обов'язкових частин [2], які подаються упному порядку:

—титульний аркуш;

—завдання на дипломний проект студенту;

—анотація:

 $\equiv$ эміст;

-вступ;  $-$ вступ;

основна частина дипломного проекту (огляд існуючих рішень вище поставленої задачі та порівняльний їх аналіз із вимогами завдання; проектна частина — виклад всіх необхідних аспектів для розробки згідно із завданням на тування, розв'язання поставленої задачі;

—висновки:

— перелік умовних позначень, символів, одиниць, скорочень і термінів  $\alpha$ бхідності);

—список використаних джерел;

—додатки (за необхідності).

Дозволяється вводити нові частини за вказівкою керівника.

Обсяг пояснювальної записки має становити 50-70 сторінок тексту на аркушах формату А4. Розподіл матеріалу на окремі частини визначається характером тематики й особливістю питань, що розробляються. Додатки в зазначений обсяг не включаються. Рекомендований обсяг додатків — не менше 20 аркушів.  $\overrightarrow{P}$ екомендований обсяг окремих частин пояснювальної записки подано в подано в подано в подано в подано в подано в подано в подано в по

Рекомендований обсяг окремих частин пояснювальної записки подано в таблині 3.1.

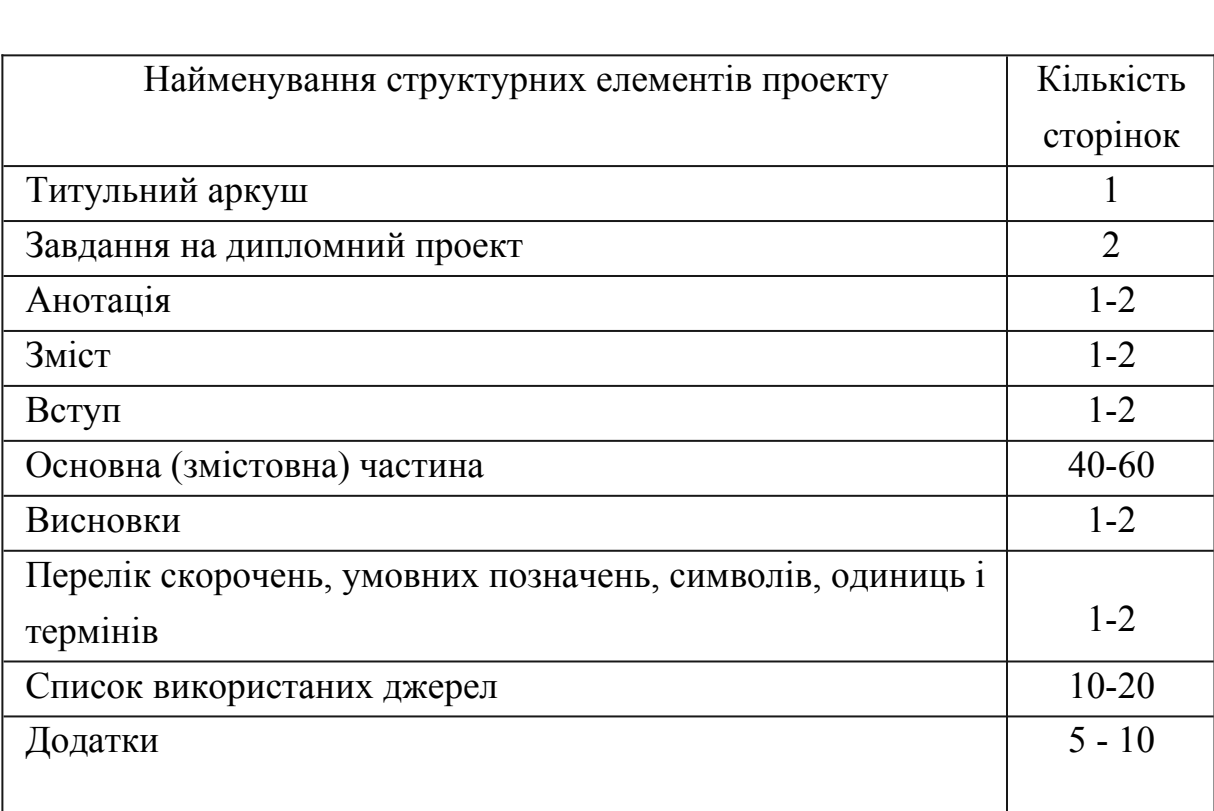

Таблиця 3.1 — Рекомендований обсяг частин пояснювальної записки

## 3.2 Титульний аркуш

проекту і Титульний аркуш є першою сторінкою дипломного оформлюється на спеціальному бланку (форма № Н-9.02), приклад заповнення наведено у Додатку Б.

Найменування теми дипломного проекту не повинне відрізнятися від затвердженого наказом по університету.

3.3 Завдання на дипломний проект

Завдання на дипломний проект є другим аркушем пояснювальної записки і илюється на спеціальному бланку (форма  $N_2$  H-9.01).

Завдання на дипломний проект складається студентом разом з иком, підписується обома та затверджується завідувачем кафедри.

Зазвичай навчальним планом підготовки фахівця передбачена переддипломна практика. Керівник повинен видати дипломнику завдання зно питань дипломного проектування перед її початком.

V завданні зазначаються: и проекту та на наказ по академії, яким вона затверджена за

— тема дипломного проекту та наказ по академії, яким вона затверджена ується після отримання наказу деканатом);

—термін здачі студентом закінченого проекту (не пізніше, ніж за чотири дні до захисту). Термін встановлюється рішенням випускової кафедри з урахуванням часу, необхідного для отримання відгуку керівника, візи завідувача випускової кафедри про допуск до захисту, рецензії на дипломний проект та подання  $\mu$ идного ден $\mu$ . Вихідні до дипломенту. Вихідні до дипломенту повинні до дипломенту повинні до вихідні до вихідні до вихідні до вихідні до дипломенту повинні до вихідні до вихідні до вихідні до вихідні до вихідні до в

Вихідні дані до проекту. Вихідні дані до дипломного проекту повинні визначати кількісні та якісні показники (характеристики) об'єкта проектування, яким він повинен відповідати після розробки, показники щодо умов, засобів та .<br>1в. якими вирішуватиметься поставлена задача.

Перелік питань, які повинні бути розроблені. Зазначаються конкретні завдання з окремих частин проекту, послідовність та зміст яких визначають фактично програму дій дипломника та майбутню структуру пояснювальної записки. Формулювати ці завдання слід в наказовому способі, тобто починати зі слів: «Розробити...», «Обґрунтувати...», «Оптимізувати...», «Провести аналіз...»,  $\alpha$ хувати...» тощо:

Перелік ілюстративного матеріалу. Визначає кількість та найменування обов'язкових ілюстрацій (слайдів презентації доповіді), які є обов'язковими для ання в проекті.

—Дата видачі завдання.

Завдання підписується керівником дипломного проекту, який несе відповідальність за реальність виконання та збалансованість його обсягу з часом, .<br>відведеним на дипломне проектування, а також студентом, який своїм підписом засвідчує дату отримання завдання для виконання. Завдання є необхідною рвою пояснювальної записки.

Приклад заповнення завдання на проектування наведено у Додатку В.

Анотація призначена для ознайомлення з дипломним проектом і має бути розміщена безпосередньо за завданням на дипломне проектування, починаючи з шрифтом, нової сторінки. Слово «АНОТАЦІЯ», написане напівжирним цують по центру сторінки.

Анотацію складають державною та англійською мовою (або іноземною мовою, яку вивчав студент). Першим розміщують текст мовою документа. Необхідно використовувати синтаксичні конструкції, притаманні науковому стилю мови ділових документів, стандартизовану термінологію, уникати складних гичних зворотів, маловідомих термінів і символів.

Анотація обсягом не більш, як 500 слів (0,5-1 сторінка), повинна стисло відображати загальну характеристику та короткий виклад основної частини много проекту і містити: дипломного проекту і містити:<br>— відомості про обсяг записки, кількість ілюстрацій, таблиць, додатків,

сть джерел згідно з переліком використаних джерел;<br>— текст анотації:

— текст анотації:

— текст анотації;<br>— перелік ключових слів (слів специфічної термінології, які найчастіше чаються у дипломному проекті). зустрічаються у дипломному проекті).<br>— Текст анотації мас відображати інформацію, подану в записці, у такій

довності: об'єкт дослідження або розробки; — мета проекту (роботи);

— мета проекту (робот<br>— використані метоли:

- використані методи;

— використані методи;<br>— отримані результати та їх новизна:

— отримані результати та їх новизна;<br>— рекомендації щодо використання результатів роботи;<br>— галузь застосування:

- галузь застосування;

— галузь застосування;<br>— значення роботи та висновки;

— значення роботи та висновки;<br>— прогнозні — припущення — про — розвиток — об'єкту — дослідження — або розроблення. блення.

Ключові слова, що є визначальними для розкриття суті дипломного проекту, повинні відображати основний зміст роботи. Їх розміщують після тексту реферата. Перелік ключових слів містить від 5 до 15 слів (словосполучень), які належить друкувати великими літерами в називному відмінку в рядок через коми. на переліком ключових слів текст «Ключові слова:» не пишуть.

На титульному аркуші, завданні на дипломне проектування та анотації

номера сторінок не друкують, але вони входять у загальну кількість аркушів у пояснювальній записці.

Анотація складається студентом після закінчення роботи повністю. Приклад оформлення анотації наведено у Додатку Г.

3.5 Зміст. Рамки і штампи. Структура дипломного проекту

Зміст пояснювальної записки являє собою перелік записів про структурні елементи документа. Зміст розташовують безпосередньо після реферату, починаючи з нової сторінки. Заголовок «ЗМІСТ» розміщують симетрично правій і кожен аркуша.<br>Границям аркуша.

Кожен аркуш змісту пояснювальної записки повинен мати рамку і основний напис згідно з вимогами «ДСТУ ГОСТ 2.104:2006. Основні написи». Перша сторінка зі змістом виконується за формою 2, решта сторінок містять спрощений ний напис за формою 2a.

Рамки та основні написи рекомендується виконувати накладанням на  $\mu$ ку з текстом шаблону за формою 2 або 2а.

Для формату А4 основний напис розташовують вздовж короткої сторони а. Рамки основних граф виконують згідно з рисунками 3.1 та 3.2.

В основному написі на першому аркуші заповнюють такі графи:

—у графі 1 — назва теми дипломного проекту;

— у графі 2 — шифр (кодове позначення) документа;

—у графі 7 — порядковий номер аркуша;

—у графі 8 — загальна кількість аркушів документа;

— у графі 9 — скорочена назва університету, шифри напряму підготовки, —у графах 10 – 12 — прізвища розробника, керівника роботи,

— у графах  $10 - 12$  — прізвища розробника, керівника роботи, відповідального за нормоконтроль, завідувача кафедри, підписи, дати підписання.

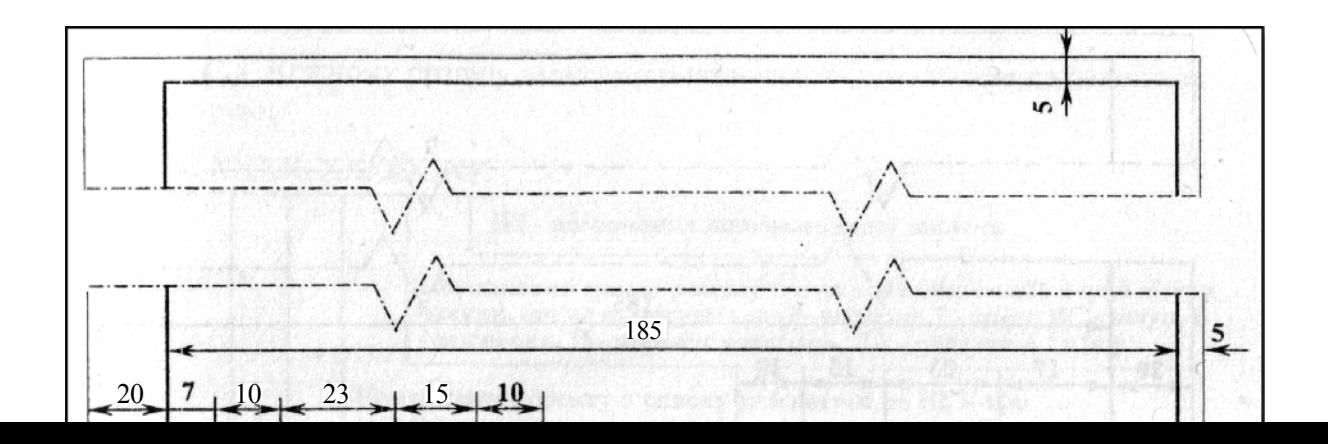

Рисунок 3.1 — Основний напис на першому аркуші змісту пояснювальної записки

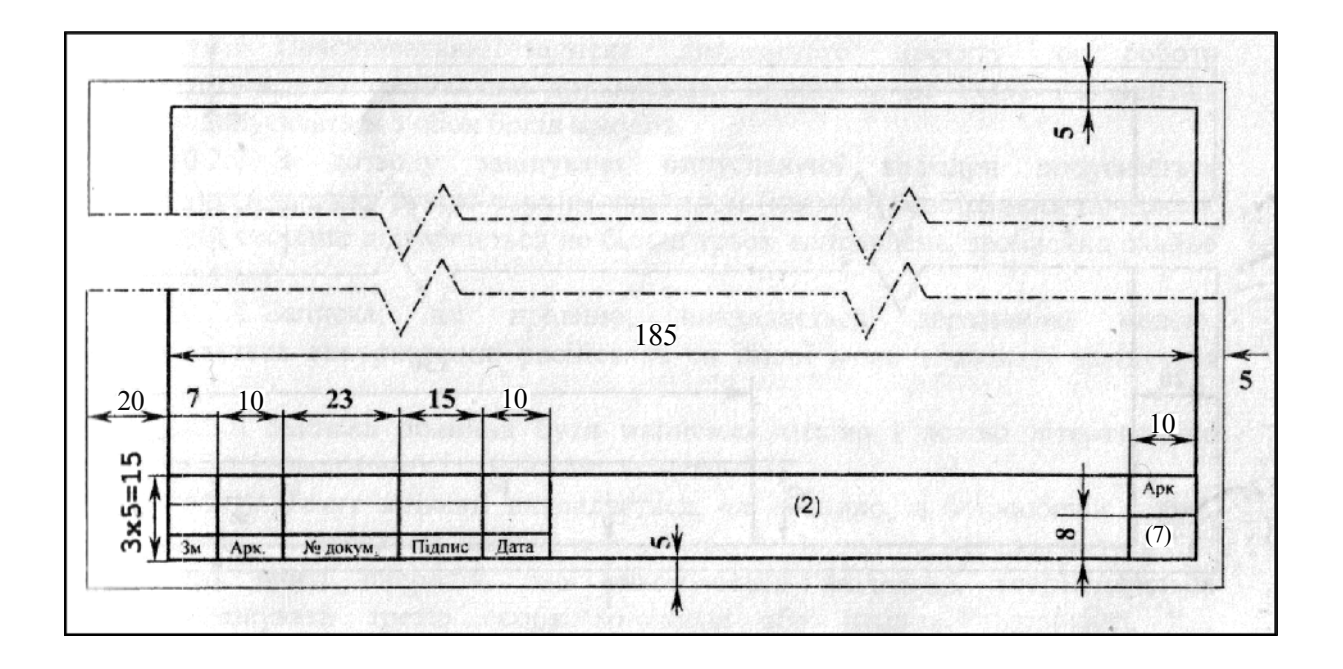

Рисунок 3.2 — Основний напис на наступному аркуші змісту

в усіх основних написах обов'язково проставляється кодове позначення документа. В дипломних проектах, які виконуються на кафедрі екоенергетики, термодинаміки та прикладної екології Одеського національного технологічного університету за напрямом підготовки «Нетрадиційні та відновлювані джерела енергії» кодове позначення має вигляд

 $AAAA$ , BBB. CCDD.0.000-00.0.0 EE

У даному кодовому позначенні: АААА — абревіатура вищого навчального закладу (OHT<mark>V); ВВВ — три букви, що означають тип</mark> документа (КРБ –<br>кваліфікаційна робота бакалавра): *CCDD* — абревіатура випускаючої кафелри(ЕТ кваліфікаційна робота бакалавра);  $CCDD$  — абревіатура випускаючої кафедри(ET та ПЕ): 0.000-00 — номер наказу про дипломне проектування; 0.0 — порядковий номер студента в наказі про дипломне проектування, ЕЕ - два символи, що визначають шифр документа згідно з ДСТУ ГОСТ 2.104-68 (ПЗ — пояснювальна записка).  $\kappa a$ ).

Зміст включає перелік записів про структурні елементи документа, до

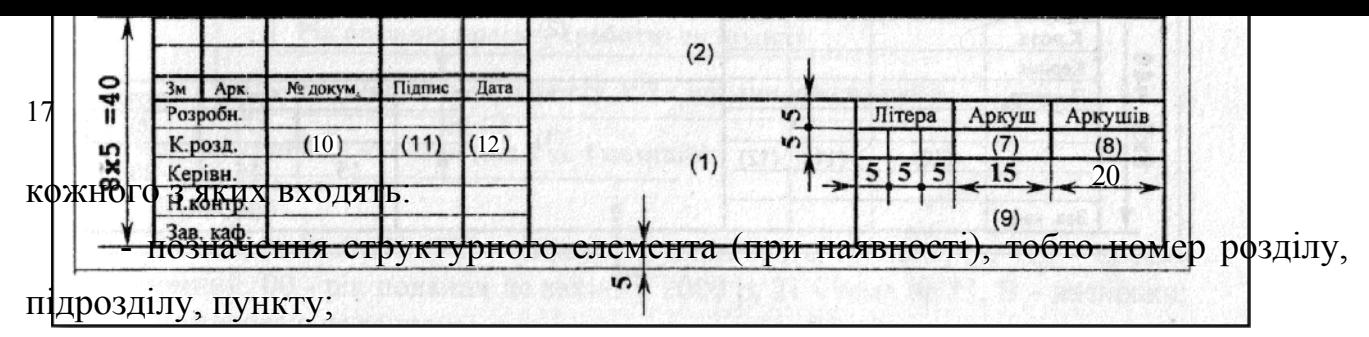

—найменування структурного елемента;

—номер початкової сторінки структурного елементу.

До змісту включають: вступ; послідовно перелічені назви всіх розділів, підрозділів, пунктів і підпунктів (якщо вони мають заголовки); висновки; перелік список умовних позначень, символів, одиниць, скорочень і термінів; истаних джерел; назви додатків.

Титульний аркуш, завдання, анотація, зміст та перша сторінка вступу не нумеруються, але включаються до загальної кількості сторінок в дипломному проекті.  $\overline{\text{II}}$ .

Найменування структурних елементів пояснювальної записки, розділів і підрозділів повинні однозначно відповідати назвам заголовків в тексті пояснювальної записки

Нумерація сторінок повинна бути наскрізною.

Доцільно оформлювати розділ «Зміст» по завершенні роботи, коли вже остаточно відомі назви всіх розділів і підрозділів, наведених додатків, кількість пок у пояснювальній записці тощо.

Приклад оформлення сторінок зі змістом наведено у Додатку Д.

3.6 Вступ

Вступ розташовують з нової сторінки. Заголовок «ВСТУП» розміщують рично щодо правої та лівої границь аркуша.

У вступі треба перелічити питання, які розглядатимуться в дипломному проекті, окремо виділивши ті, що будуть доведені до практичної реалізації. лроекті, окремо виділивши ті, що будуть доведені до практичної реалізації.<br>*Актуальність теми*. Для обгрунтування актуальності теми необхідно

стисло викласти сучасний стан проблеми — аналіз існуючих аналогів, ступінь розв'язання задач, технічні протиріччя, прогалини знань в даній галузі, недоліки й ще невирішені проблеми. Шляхом критичного аналізу та порівняння з відомими рішеннями завдання обгрунтовують актуальність та доцільність дипломного проекту. Висвітлення актуальності не повинно бути багатослівним. Досить кількома реченнями висловити головне — сутність завдання.

*Mema i завдання розробки.* Мета дипломного проекту має полягати в

рішенні проблемної ситуації шляхом її аналізу та пошуку нових методів, засобів, використання сучасних інформаційних технологій. Правильне означення мети с не менш важливий, ніж формулювання висновків. лроцес не менш важливий, ніж формулювання висновків.<br>Керуючись метою проекту, визначають завдання. Це зазвичай робиться у

побудувати..., формі переліку (проаналізувати..., розробити..., виявити..., показати..., визначити..., описати..., створити..., дати рекомендації..., встановити взаемозв'язок..., зробити прогноз... тощо). Формулювання завдань необхідно робити якомога більш ретельно, оскільки опис їхнього рішення має відобразити зміст складових частин дипломного проекту. Це важливо також і тому, що заголовки розділів і підрозділів досить часто формуються на основі завдань проекту. У подальшому, при написанні висновків, доцільно їх будувати з точки зору досягнення мети і виконання поставлених завдань. зору досягнення мети і виконання поставлених завдань.<br>*Об'єкт розробки*— це процес або явище, що породжує проблемну ситуацію

.<br>1 обране для вивчення. Предмет розробки – вузька частина об'єкта розробки, ема (коло питань), що розглядаються в дипломному проекті.<br>Об'єкть і театуся порядбич як которолії наукового процеси отіраїтисять с

Об'єкт і предмет розробки як категорії наукового процесу співвідносяться між собою як загальне і часткове. В об'єкті виділяється та його частина, яка є предметом дослідження, саме на нього спрямована увага студента, оскільки предмет дослідження визначає тему дипломного проекту.

*Методи розробки*. Подають перелік використаних методів розробки для досягнення поставленої в дипломному проекті мети. досягнення поставленої в дипломному проекті мети.<br>*Практичне значення одержаних результатів*. Відзначаючи практичну

цінність одержаних результатів, необхідно подати інформацію щодо ступеня ності або масштабів використання.

Текст вступу рекомендується оформлювати по завершенні написання них розділів, коли проект практично готовий.

Обсяг вступу не повинен перевищувати 2-3 сторінок.

3.7 Основна частина пояснювальної записки

Основна частина — це спільна назва всіх нумерованих розділів пояснювальної записки. Загальною вимогою цих розділів дипломного проекту є те, що в них має наводитись лише інформація, направлена на безпосереднє вирішення задач, сформульованих у завданні на дипломне проектування текст основної частини пояснювальної записки викладає записки викладають, поділяючи викладають, поділяючи викл

Текст основної частини пояснювальної записки викладають, поділяючи матеріал на розділи відповідно до завдання на проектування. Суть розділів пояснювальної записки — викладання відомостей про об'єкт розроблення або дослідження, які необхідні і достатні для розкриття сутності дипломного проекту розділи запіляють на підрозділяють на підрозділи та пункти, якщо центрозділи та проділяють на проділяють на пр<br>У на підрозділи та пункти, якщо центрозділи та пункти, якщо центрозділи та пункти, якщо дія проділяють на прод

Розділи звичайно поділяють на підрозділи та пункти. Пункти, якщо це необхідно, поділяють на підпункти. Кожний пункт і підпункт повинен містити ену інформацію.

Основна частина пояснювальної записки може містити наступне:

а) Опис основних проблем та роль інноваційних технологій у предметній гі, що розглядається;

б) Аналіз існуючих аналогів;

в) Обґрунтування вибору технічного рішення;

г) Вибір та опис принципової схеми системи, що проектується;

д) Розрахунки основних апаратів системи та циркуляційних контурів);

е) Підбір серійного обладнання за результатами розрахунків;

ж) Економічна частина (розрахунок терміну окупності спроектованої  $(M)$ ;

з) Охорона праці

Пункт підрозділу «Опис основних проблем та роль іноваційних технологій у предметній області, що розглядається» вміщує дослідження предметної області з метою виявлення основних проблем, які потребують вирішення шляхом використання іноваційних технологій, а також аналіз того, як використання .<br>В дануваційних технологій впливає на дану предметну область і яку роль у ній відіграє. В даному пункті надають огляд літератури та інших джерел інформації, пюють основні етапи вирішення поставленої проблеми.

В пункті «Аналіз існуючих аналогів» необхідно розглянути та проаналізувати не менше 2-3 аналогів технічних рішень, що розглядаються у рамках кваліфікаційної роботи. Слід вказати переваги та недоліки кожного з аналогів, та вказати, чому жоден з розглянутих аналогів не спроможний замінити систему, що розробляється.

### 3 8 Висновки

Дипломний проект містить лише загальні висновки, які розміщують безпосередньо після викладання всіх розділів роботи, починаючи з нової сторінки. эвок «ВИСНОВКИ» розташовують симетрично тексту.

Висновки є концентрованим виразом основних положень дипломного проекту і формуються відповідно до поставлених завдань. В першому пункті висновків може бути коротко оцінений стан питання. Далі в тексті аналізуються основні підсумки роботи над проектом, дають оцінку отриманим результатам, висвітлюють досягнуту ступінь новизни відносно аналогів, визначають практичне, наукове значення результатів, рекомендації щодо подальшого истання розробок дипломного проекту.

Текст висновків може поділятися на пункти.

3.9 Список використаних джерел

Студент в процесі написання дипломного проекту повинен давати посилання на джерела, матеріали або окремі результати, які він наводить у роботі. Як правило, номер посилання наводиться безпосередньо в тексті в квадратних дужках.  $(X, \mathbb{R})$ 

Список літературних та інших джерел, використаних при написанні пояснювальної записки, розміщують безпосередньо після висновків дипломного проекту, починаючи з нової сторінки. Він формується за номерами посилань в тексті. Заголовок «СПИСОК ВИКОРИСТАНИХ ДЖЕРЕЛ» розташовують посилання от силання от силання от силання от силання по силання по силання по силання по силання по силання п<br>Посилання по силання по силання по силання по силання по силання по силання по силання по силання по силання п

Посилання оформлюються згідно з ДСТУ ГОСТ 7.1:2006

«Бібліографічний запис. Бібліографічний опис. Загальні вимоги та правила складання» [4]. ання»  $[4]$ .

Список використаних джерел повинен включати фундаментальну, навчальну літературу, науково-технічні видання, статті в наукових журналах,<br>посилання на Internet-лжерела та ін. Рекоменлується використовувати посилання на Internet-джерела та ін. Рекомендується використовувати літературу, видану за останні 10-15 років. Допускаються посилання на фундаментальні монографії та посібники, видані раніше.

Загальна кількість позицій у списку має бути не меншою, ніж 10 джерел.

## 4 ВИМОГИ ДО ОФОРМЛЕННЯ ПОЯСНЮВАЛЬНОЇ ЗАПИСКИ

### Загальні вимоги до оформлення проекту

Оформлення дипломного проекту є важливим елементом його виконання і одним з багатьох факторів, які під час захисту враховуються державною енаційною комісією.

мовою Розрахунково-пояснювальну записку виконують українською зідно до вимог ГОСТ 2.105-95 [3].

Пояснювальна записка відноситься до текстових документів, мовний стиль — науковий. Науковий стиль має такі риси [6]: широко використовуються наукова термінологія, абстрактна лексика; — логічна послідовність викладу;

точність i лаконічність висловлювань; — аргументація та переконливість тверджень;

- аргументація та переконливість тверджень;

— аргументація та переконливість тверджень;<br>— як правило, відсутні авторська індивідуальна манера та емоційноесивна лексика, текст викладають від третьої особи; експресивна лексика, текст викладають від третьої особи;<br>— текстам наукового стилю притаманні чітка внутрішня структура,

послідовний поділ на розділи, підрозділи, що полегшує його сприймання, а також х у ньому певної інформації;

характерним постає використання спеціальної наукової символіки, умовних скорочень, формул, таблиць, списків, а також інформації, поданої у графічному ді: схем, графіків.

Пояснювальну записку дипломного проекту оформлюють за допомогою комп'ютерної техніки і друкують на принтері на одному боці аркушів білого комп'ютерної техніки і друкують на принтері на одному боці аркушів білого<br>паперу формату А4 (210×297мм). Обсяг її — 50-70 аркушів (без урахування додатків).  $R$ екомендується використовувати шрифт Times New  $R$ 

Рекомендується використовувати шрифт Times New Roman текстового процесора MS Word розміром (кеглем) 14 пт, міжрядковий інтервал  $-1,5$ . шовувати текст треба з вирівнюванням по ширині сторінки.

Розмір абзацного відступу повинен бути однаковим вп ювальної записки і дорівнювати п'яти знакам (12,5 мм).

виправляти Описки, помилки, графічні неточності допускається підчищенням або зафарбовуванням білою фарбою і нанесенням на тому ж місці або між рядками виправленого зображення від руки. Виправлення повинно бути по кольору.

Прізвища, назви установ, організацій, фірм та інші власні назви у дипломному проекті наводять мовою оригіналу. Допускається транслітерувати власні назви і наводити назви організацій у перекладі на мову пояснювальної записки, при першій згадці додаючи оригінальну назву. В такому випадку, наприклад для прізвища, додають за першою згадкою оригінальне представлення ках: роботи Люіса (Lewis).

Графічна інформація в пояснювальній записці має подаватись у вигляді .<br>ілюстрацій (рисунки, схеми, графіки, діаграми тощо). Цифрова інформація — у виглялі таблинь.

## Рубрикація структурних елементів пояснювальної записки

Такі структурні елементи пояснювальної записки як «АНОТАЦІЯ»

«ЗМІСТ», «ВСТУП», «ВИСНОВКИ», «СПИСОК ВИКОРИСТАНИХ ДЖЕРЕЛ» не нумерують, а їх назви приймають за заголовки структурних елементів [3].  $\text{HTiB}$  [3].

Текст пояснювальної записки поділяється на розділи, а ті, у свою чергу, розділи, пункти, підпункти.

Вони позначені номерами і мають заголовки.

Заголовки структурних елементів необхідно нумерувати арабськими цифрами.  $M$ 

Допускається розміщувати текст між заголовками розділу і підрозділу, аголовками підрозділу i пункту.

Заголовки розділів і заголовки структурних елементів розташовують посередині рядка і друкують прописними (великими) літерами. Заголовки не еслюють, крапки в кінці не ставлять.

Відстань між заголовком та подальшим чи попереднім текстом дорівнює трьом інтервалам (два вільних рядки) [3]. Відстань між заголовками розділу та підрозділу дорівнює двом інтервалам (один вільний рядок). Відстань між ами рядків заголовку повинна бути такою, як і в тексті.

Заголовки підрозділів, пунктів і підпунктів записують малими літерами (крім першої прописної) з абзацного відступу, без крапки в кінці, не підкреслюючи. еслюючи.

Заголовки рекомендується складати з одного речення. Якщо заголовок складається з двох чи більше речень, їх розділяють крапкою. У заголовку розділу груктурного елементу перенесення слів не дозволяється.

Кожен розділ необхідно починати з нової сторінки.

Не допускається розміщувати заголовок підрозділу, пункту в нижній частині сторінки без наступного тексту, або якщо після нього розміщено тільки **РАДОК ТЕКСТУ.** 

Розділи дипломного проекту повинні мати порядкову нумерацію в межах викладення суті документа і позначатися арабськими цифрами без крапки, клад,  $1, 2, 3$  i т. д.

Підрозділи нумерують у межах кожного розділу. Номер підрозділу складається з номера розділу і порядкового номера підрозділу, між якими ставлять крапку.

Пункти нумерують в межах кожного розділу або підрозділу. Номер пункту складається з номера розділу і порядкового номера пункту, або з номера розділу, порядкового номера підрозділу та порядкового номера пункту, між якими ставлять крапку. Після номера пункту крапку не ставлять, наприклад, 2.1, 2.2, або  $2.1.1, 2.1.2.$  $2.1.2.$ 

Номер підпункту складається з номера розділу, номера підрозділу, номера пункту і порядкового номера підпункту, між якими ставлять крапку. Наприклад, — 3-й розділ, 4-й підрозділ, 2-й пункт.

Після номера розділу, підрозділу, пункту і підпункту крапку не ставлять, а пропускають один знак. Цифри, які вказують номер, не повинні виступати за абзац.<br>Для пункту і підпункту наявність заголовка не обов'язкова (у такому

випадку крапка після останньої цифри не ставиться).

4.3 Оформлення формул та рівнянь

Кожну формулу або рівняння в пояснювальній записці записують з нового рядка і розташовують посередині сторінки безпосередньо після тексту, в якому е под постання слід від від від від тексту: вище тексту: вище тексту: вище тексту: вище тексту: вище и нижче ф<br>Від тексту: вище тексту: вище тексту: вище тексту: вище тексту: вище тексту: вище тексту: вище тексту: вище те

Формули або рівняння слід відділяти від тексту: вище і нижче формули .<br>1дно залишити по одному вільному рядку.

Формули і рівняння у пояснювальній записці (за винятком формул і рівнянь, наведених у додатках) слід нумерувати арабськими цифрами порядковою нумерацією в межах розділу. Дозволяється виконувати нумерацію в межах всього документа.  $H<sub>1</sub>$ ента, який записи $H<sub>2</sub>$ арабськими цифрами в арабськими цифрами в арабськими цифрами в арабськими цифрами в арабськими цифрами в арабськими цифрами в арабськими цифрами в арабськими цифрами в арабськими цифра

Номер формули або рівняння, який записують арабськими цифрами в круглих дужках, складається з номеру розділу і порядкового номеру в розділі, між якими ставлять крапку, наприклад, формула  $(3.6)$  — шоста формула третього розділу.  $\mathbf{P}(\mathbf{V})$ 

Рекомендується нумерувати тільки такі формули, на які є посилання в подальшому тексті та які не містять числових значень замість символів. Доцільно увати основні розрахункові формули.

Номер вказують у крайньому правому положенні на рядку на рівні

закінчення формули або рівняння (при перенесенні формули її номер розміщують ні останнього рядка). У числових коефіцієнтів, що входять до входять до входять до входять до входять до входя

Пояснення значень символів і числових коефіцієнтів, що входять до формули чи рівняння, треба подавати безпосередньо під формулою, поставивши після неї кому. Такі пояснення необхідно наводити з нового рядка у тій послідовності, в якій значення символів і числових коефіцієнтів наведені у формулі чи рівнянні, розділяючи їх крапкою з комою. Перший рядок пояснення починають словом «де» без двокрапки після нього без абзацного відступу, а наступні рядки починають з абзацу.

*Приклад.*  $\eta$ иклад.

описує рівняння стану Термодинамічну поверхню ідеального газу люго газу, відоме як рівняння Клапейрона<br>*pv*=RT, (4.1)

$$
pv=RT,\tag{4.1}
$$

*р —* тиск, Па;

де *p* — тиск, Па;<br>*v* — питомий об'єм, м<sup>3</sup>/кг;

*R —* індивідуальна газова стала речовини, Дж/(кг К); *R* — індивідуальна газова стала<br>*Т* — абсолютна температура, К.

 $T$  — абсолютна температура, К.

Символи величин є окремими буквами латинського чи грецького алфавіту, .<br>1 ноді з підрядковими або / і надрядковими індексами. Вони друкуються курсивом. Літери, що використовуються для позначення величин у формулах (в даному<br>прикладі *p. v. R. I*). v тексті пояснювальної записки також обов'язково прикладі р, *v. R, I)*, у тексті пояснювальної записки також обов'язково виділяються курсивом.

## 4.4 Оформлення таблиць

Цифровий матеріал в пояснювальній записці доцільно оформлювати у вигляді таблиць. Таблиця являє собою перелік відомостей, числових даних, певним чином систематизованих

Таблицю необхідно розташовувати симетрично до тексту безпосередньо після першого посилання на даній сторінці або на наступній так, щоб можна було читати без обертання аркуша. Коли таке розміщення неможливе, таблицю розміщують так, щоб її можна було читати після повертання аркуша за никовою стрілкою.

Таблиці необхідно нумерувати арабськими цифрами ПОРЯДКОВОЮ нумерацією в межах розділу основної частини записки. Номер таблиці

складається з номера розділу і порядкового номера таблиці, відокремлених ою, наприклад, таблиця 3.4 — четверта таблиця третього розділу.

Таблиця може мати тематичний заголовок, який друкують малими літерами (крім першої великої) і розміщують над таблицею за такою формою: «Таблиця 2.6 — Найменування таблиці». Крапку в кінці не ставлять. Номер і назву таблиці необхідно розташовувати з абзацного відступу.

4.5 Оформлення ілюстрацій

Для пояснення тексту дипломного проекту рекомендується використовувати ілюстративний матеріал у вигляді графіків, схем, діаграм і ків. Всі ілюстрацій в тексті пояснювальної записки називають рисунками.

Рисунок розташовують безпосередньо після тексту, де він згадується вперше, або на наступній сторінці, якщо на даній він не уміщується. Ілюстративний матеріал може бути наведено як у пояснювальній записці, так і у  $\kappa$ ах.

В тексті на кожну з ілюстрацій має бути посилання. Якщо ілюстрації створені не автором роботи, необхідно давати посилання на джерело, з якого запозичена iлюстрація. У тому місці, де викладається пов'язана з ілюстрацією тема, і де необхідно вказати на неї, посилання виконують за формою: «...показано на рисунку 5.2», «... як це видно з рисунку 5.2» або в круглих дужках за текстом нок 5.2), на частину ілюстрації:

«... показані на рисунку 5.2,6».

Рисунки відокремлюються одним вільним рядком від загального тексту. и і після рисунку). В тексті ілюстрацію розміщують симетрично до тексту.

Ілюстрації рекомендується нумерувати порядковою нумерацією в межах кожного розділу. Номер складається з номера розділу і порядкового номера ілюстрації, відокремлених крапкою. Дозволяється нумерувати в межах всього документа.  $H<sub>1</sub>$ ента

Номер і назву рисунку слід розташовувати під ілюстрацією симетрично до ирівнювання по центру) і підписувати напівжирним шрифтом.

Підпис під ілюстрацією складається з назви графічного сюжету, що позначається словом «Рисунок», порядкового номера ілюстрації, який вказується арабськими цифрами (без знака №), тематичного заголовку, що містить текст із ою характеристикою зображення, наприклад,

«Рисунок 4.5 — Розрахункова схема двопотокового теплообмінника». Крапку в кінці найменування рисунку не ставлять, знак переносу не використовують. Якщо назва рисунку довга, то її продовжують у наступному рядку, починаючи від найменування.

## 4.6 Переліки

Переліки, за необхідності, можуть бути наведені всередині пунктів або підпунктів. Перед переліком ставлять двокрапку. Перед кожною позицією переліку слід ставити малу літеру української абетки з дужкою, або, не нумеруючи, — дефіс (перший рівень деталізації). Для подальшої деталізації іку слід використовувати арабські цифри з дужкою.

Переліки першого рівня деталізації друкують малими літерами з абзацного відступу, другого рівня — з відступом відносно місця розташування переліків першого рівня і т. д.

## 4.7 Примітки

Примітки наводять, якщо необхідні пояснення змісту тексту, таблиці або .<br>1 люстрації. Примітки слід розташовувати безпосередньо після текстового, графічного матеріалу або таблиці, до яких вони належать, і друкувати з великої примітку примітку не не не не не не на примітка в великої літериту. Слово «Примітка» других з великої літериту

Одну примітку не нумерують. Слово «Примітка» друкують з великої літери з абзацного відступу, не підкреслюють, після слова «Примітка» ставлять крапку і з великої літери в тому ж рядку подають текст примітки.

## 5 ОФОРМЛЕННЯ ПРЕЗЕНТАЦІЙНОГО МАТЕРІАЛУ

Для захисту дипломного проекту необхідно підготувати презентаційні матеріали для доповіді перед Державною екзаменаційною комісією. Презентація проекту, мета якої — розкрити аудиторії сутність виконаної роботи, являє собою демонстрацію набору слайдів за допомогою мультимедійного проектора або у ді роздрукованих на папері матеріалів.

Слайд — це логічно автономна інформаційна структура, яка може містити комбінацію різних елементів: тексту, таблиць, графічних та мультимедійних об'єктів. Всі слайди презентації мають бути витримані в одному стилі оформлення. Демонстрація презентаційних слайдів складає основу виступу,

Демонстрація презентаційних слайдів складає основу виступу, підкріплюючи доповідь ілюстрацією тезових представляючи положень і

ьтати роботи під час дипломного проектування.

Структура доповіді на захисті повинна бути повністю узгоджена з довністю представлення матеріалів на слайдах.

Слайди презентації мають бути пронумеровані і під час доповіді необхідно посилатися на номер слайду. Допускається при створенні презентації використання анімаційних ефектів, але таким чином, щоб це не заважало няттю основної інформації.

При використанні графічних матеріалів, запозичених з інших джерел, обов'язково вказуються ці джерела.

Зміст презентаційного матеріалу

Презентаційні матеріали можуть являти собою графічний матеріал у вигляді схем, таблиць, рисунків, графіків, діаграм, текстової частини, а також інших нтів, що доцільно представити комісії на захисті.

Кількість слайдів в презентації має відповідати доповіді на 5-7 хвилин. Для нтації рекомендується використовувати 8-10 слайдів.

На слайди потрібно винести тільки основний матеріал. Зміст кожної частини текстової інформації має бути логічно завершеним, максимально мативним, викладеним стисло та лаконічно.

Презентаційні матеріали можуть містити наступний перелік слайдів.

найменування Титульний слайд, на якому обов'язково вказують навчального закладу, підрозділу та кафедри, шифр та назву напряму підготовки фахівця, тему дипломного проекту, прізвище, ім'я, по-батькові студента та вого керівника, місто та рік захисту.<br>На дипломи слойді — мето, завдання дипломисла дисенту, об'єкт та предмет

На другому слайді — мета, завдання дипломного проекту, об'єкт та предмет дослідження. на інших слайдах послідовного розкривається дипломення переважно в переважно в переважно в переважно в переваж<br>Проект переважно в переважно в переважно в переважно в переважно в переважно в переважно в переважно в переваж

На інших слайдах послідовно розкривається дипломний проект переважно в схемах, таблицях, рисунках, формулах з мінімальним використанням тексту.

У випадку, якщо метою дипломного проекту є розв'язання прикладної задачі, то може бути представлений опис математичного апарату рішення, що включає в себе як розрахункові формули, так і моделі.

Велика увага при формуванні презентації може приділятися огляду реалізованих технічних рішень інженерних систем, подібних ТИМ, ШО розглядаються в проекті, опису джерел інформації, вибору оптимального ггу, розробці схеми, розрахунку апаратів, демонстрації результатів роботи.

В якості заключної частини презентації наводиться слайд із підсумковими вками, що зроблені за результатами написання дипломного проекту.

За згодою керівника з урахуванням особливостей теми дипломного проекту ілюстративної частини може бути змінено у бік збільшення числа слайдів.

Не допускається винесення на слайди інформації, яка не міститься у дипломному проекті.

Оформлення слайдів презентаційного матеріалу

Презентаційні матеріали рекомендується виконувати  $3a$ ДОПОМОГОЮ  $\frac{1}{2}$  soft Office PowerPoint у вигляді рр $t$ -файлів.

Рекомендації до оформлення презентації доповіді наступні (на аркушах формату A4):  $\Delta$ ury  $\Delta$ 4):

—шрифт для тексту і заголовків бажано вибирати без зарубок, наприклад, — Verdana; и и поставляют и на 40 поставки роботи и на 40 пт; и поставки роботи и на 40 пт; и поставки роботи и

—розмір шрифту теми роботи — 40 пт;

— усі заголовки виконуються в одному стилі, шрифтом однакового розміру,  $\alpha$ ид 22-24 пт;

- основний текст виконується шрифтом однакового розміру, наприклад, 16-

нумерація плакатів наскрізна у верхньому правому кутку прямокутник;

— товщина ліній не менше 1 пт;

—всі рисунки, таблиці повинні мати назву без слів «рисунок»,

«таблиця»;

—слайди виконуються без рамок.

декст має складатися з коротких слів і простих речень. Обов'язкове дотримання прийнятих правил орфографії, пунктуації, скорочень і правил илення тексту (відсутність точок в заголовках і т. д.).

Розташування інформації на слайді переважно горизонтальне, зверху вниз по головній діагоналі. Найбільш важлива інформація розміщується в центрі слайда. Якщо на слайді зображено графічний матеріал, пояснюючий текст розміщується під ним.

Заголовки слайдів пишуться великими літерами.

Заголовки слайдів пишуться великими літерами.<br>При винесенні на слайд текстової інформації (мети, основних положень тощо) варто дотримуватись таких вимог: рядок має містити 6-8 слів, усього на .<br>Вслайди в 12 рядків. Необхідно, щоб текст було добре видно.

Всі слайди презентації мають бути витримані в одному стилі.

Рекомендується використання не більше трьох кольорів на одному слайді: один для фону, другий для заголовків, третій для тексту.

## 6 ОРГАНІЗАЦІЯ ЗАХИСТУ ДИПЛОМНОГО ПРОЕКТУ

6.1 Підготовка до захисту

До державної атестації допускаються студенти, які виконали всі вимоги навчальних програм та планів з напряму підготовки. Після завершення дипломного проектування студент повинен отримати відгук керівника.

Повністю готовий дипломний проект на електронному носії (або у непереплетеному вигляді) студент представляє на нормоконтроль. Нормоконтроль здійснює керівник роботи. Відмітка про проходження нормоконтролю проставляється на аркуші із завданням на липломне проектування, а також у основному написі, який розміщено на початкові сторінці розділу «Зміст».

Після можливого доопрацювання дипломного проекту – внесення правок, врахування рекомендацій членів кафедри і остаточного оформлення, робота зшивається у тверду обкладинку і передається керівнику для підготовки відгуку, а також (не пізніше, ніж за три дні до офіційного захисту) рецензенту. Рецензент призначається з числа викладачів або наукових співробітників кафедри.

На рецензію подаються:<br>• пояснювальна записка, підписана автором, керівником і всіма льтантами;<br>• презентаційний матеріал:

• презентаційний м<br>• вілгук керівника.

відгук керівника.

Студент має бути ознайомлений з рецензією до захисту. При наявності зауважень він готує короткі відповіді або заперечення, які може висказати в ході захисту. Проте після рецензії ніякі виправлення у проекті не дозволяються.

Надруковану рецензію, яка підписана рецензентом (підпис засвідчується печаткою установи, де працює рецензент), подають разом з іншими документами у ДЕК у день захисту. Без рецензії дипломний проект до захисту не допускається.

6.2 Подання дипломного проекту до захисту

До пакету документів дипломного проекту входять:

– пояснювальна записка;

– відгук керівника;

 $-$  рецензія;

– презентаційні матеріали для доповіді на захисті;

 $-$  електронний оптичний диск (CD-ROM або DVD-ROM), на якому записані ювальна записка у форматі pdf та презентація.

Підготовлений до захисту дипломний проект підписується автором та керівником на титульному аркуші.

В конверт, який приклеюється до останньої сторінки або обкладинки дипломного проекту, необхідно вкласти електронний оптичний ДИСК 3 пояснювальною запискою та презентацією. На оптичному диску робиться маркерний напис, що містить дані про студента-дипломника (прізвище, ім'я, побатькові, група), дату запису інформації на диск, підпис студента.

## СПИСОК ВИКОРИСТАНОЇ ЛІТЕРАТУРИ

1. Закон України «Про вищу освіту» /Відомості Верховної Ради, 2014, №37-38, ст. 2004 М 17-38, ст. 2004<br>2. ДСТУ 3008–95. Документація. Звіти у сфері науки і техніки.

Структура і правила оформлення [Текст]. – К. : Держстандарт України, 1995. – 37  $\mathbf{c}$ . ДСТУ ГОСТ 2.104:2006. Єдина система конструкторської

3. ДСТУ ГОСТ 2.104:2006. Єдина система конструкторської документації. Основні написи [Текст] : (ГОСТ 2.104-2006, IDT). – Офіц. вид. — Чинний від 2007-07-01. — К. : Держспоживстандарт України, 2007.23 с. ональний стандарт України). (Національний стандарт України).<br>4. ДСТУ ГОСТ 7.1:2006. Бібліографічний запис. Бібліографічний опис.

Загальні вимоги та правила складання [Текст]: (ГОСТ 7.1-2003, IDT). - Чинний з

2007–07–01. – К.: Держспоживстандарт України, 2007. – 47 с.: 29 см. – (Система стандартів з інформації, бібліотечної та видавничої справи) (Національни стандарт України). стандарт України).<br>5. Зубков, М. Г. Сучасна українська ділова мова [Текст] / М. Г. Зубков. –

8-ме вид., випр. – Харків: СПД ФО Співак Т. К., 2006. – 448 с.

**Полаток А** тульний аркуш полентовальної записки

Міністерство освіти і науки України китетеретво освии тиауки з крани<br>Одеський національний технологічний університет Кафедра екоенергетики, термодинаміки та прикладної екології

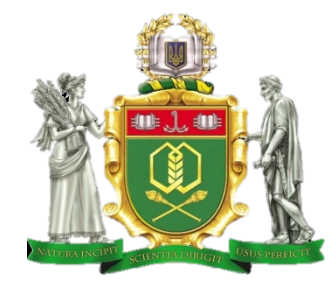

**ПОЯСНЮВАЛЬНА ЗАПИСКА ДО КВАЛІФІКАЦІЙНОЇ РОБОТИ** **на** тему:<br>на тему:

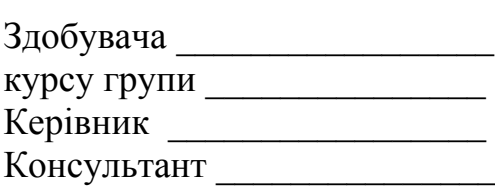

#### **Кваліфікаційна робота допускається до захисту** Кваліфікаційна робота допускається до захисту

Рішення кафедри від \_\_\_\_\_\_\_\_\_\_\_\_\_\_\_, протокол № \_\_\_\_.

(назва каредри) (писание) (писание) (писание) (писание) (писание) (писание) (писание) (писание) (писание) (пис<br>В село в село в село в село в село в село в село в село в село в село в село в село в село в село в село в сел

Одеса - \_\_\_\_\_\_\_\_ рік

## Додаток В

.<br>Завдання на дипломний проект  $\left($  ООПШИЛ СГОРОПИ при $\left( \mu \right)$  шу $\left( \nu \right)$ 

# ОДЕСЬКИЙ НАЦІОНАЛЬНИЙ ТЕХНОЛОГІЧНИЙ УНІВЕРСИТЕТ ЕКОЛОДУ, КРІОТЕХНОЛОГІЙ ТА  $W(Y|X)$  NODITH HICTHIT  $Y$  I ACTIONAL  $Y$ , NITCHER  $\epsilon$ титути термодинами, термодина

Кафедра екоенергетики, термодинаміки та прикладної екології кафедра екоспертетики, термодинамики к<br>Освітньо-кваліфікаційний рівень бакалавр кафедра екоспертетики, термодинамим та прикладног екологи<br>Освітньо-кваліфікаційний рівень бакалавр<br>Напрям підготовки «Нетрадиційні та відновлювані джерела енергії» триациний ристи сакалавр<br>говки «Нетрадиційні та відновлювані джерела енергії»<br>141 «Електроенергетика, електротехніка та електромеханіка». Chequipment 111 SERGH poencept ennu, exekt polesimal tu exekt possesum

**ЗАТВЕРДЖУЮ** этения этого совершили предложить совершили по совершили по совершили предложить совершили предложить совершин<br>Вавидувач кафедри  $\omega$  $\mu$   $\mu$   $\alpha$   $\mu$   $\alpha$   $\beta$ 

#### **З А В Д А Н Н Я** НА ЛИПЛОМНИЙ ПРОЕКТ (РОБОТУ) СТУЛЕНТУ  $\overline{\mathbf{u}}$

(Iм'я, прізвище)  $\left(\text{Im } A, \text{hpschide}\right)$ 

 $1 \text{ T}$ are unograv (poboru)  $\frac{1}{2}$ . T UMU TIPOURTY (POOUTH)

6.

 року № \_\_\_\_\_\_\_\_\_\_\_ керівник проекту (роботи) 2. Строк подання студентом проекту (роботи) «\_\_\_» \_\_\_\_\_\_\_\_\_ 202\_\_ р.3. Вихідні дані до проекту (роботи)\_\_\_\_\_\_\_\_\_\_\_\_\_\_\_\_\_\_\_\_\_\_\_\_\_\_\_\_\_\_\_\_\_\_\_\_\_\_

 $\sum_{i}$   $\sum_{i}$   $\sum_{i$ \_\_\_\_\_\_\_\_\_\_\_\_\_\_\_\_\_\_\_\_\_\_\_\_\_\_\_\_\_\_\_\_\_\_\_\_\_\_\_\_\_\_\_\_\_\_\_\_\_\_\_\_\_\_\_\_\_\_\_\_\_\_\_\_\_\_\_\_ $\overline{a_1}$ , зміст розрахунково-пояснювальної записки (перелік питань, які потрібної записки (перелік п

\_\_\_\_\_\_\_\_\_\_\_\_\_\_\_\_\_\_\_\_\_\_\_\_\_\_\_\_\_\_\_\_\_\_\_\_\_\_\_\_\_\_\_\_\_\_\_\_\_\_\_\_\_\_\_\_\_\_\_\_\_\_\_\_\_\_\_\_

керівник проекту (роботи) — проекту (роботи) — проекту (роботи) — проекту (роботи) — проекту (роботи) — проект<br>Проекту (роботи) — проекту (роботи) — проекту (роботи) — проекту (роботи) — проекту (роботи) — проекту (роботи

.<br>4. Зміст розрахунково-пояснювальної записки (перелік питань, які потрібно розробити) \_\_\_\_\_\_\_\_\_\_\_\_\_\_\_\_\_\_\_\_\_\_\_\_\_\_\_\_\_\_\_\_\_\_\_\_\_\_\_\_\_\_\_\_\_\_\_\_\_\_\_\_\_\_\_\_\_\_\_\_\_\_\_\_\_\_\_\_ $_{\rm{p} \rm{op}_{\rm{p} \rm{com}}$ 

\_\_\_\_\_\_\_\_\_\_\_\_\_\_\_\_\_\_\_\_\_\_\_\_\_\_\_\_\_\_\_\_\_\_\_\_\_\_\_\_\_\_\_\_\_\_\_\_\_\_\_\_\_\_\_\_\_\_\_\_\_\_\_\_\_\_\_\_

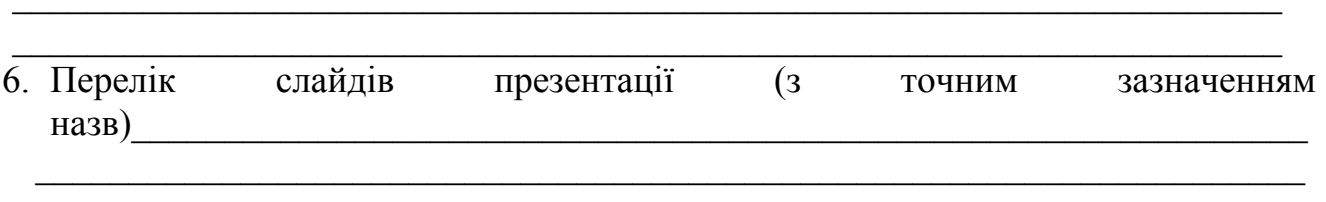

Зворотний бік аркушу (В.2) Консультанти розділів проекту (роботи)

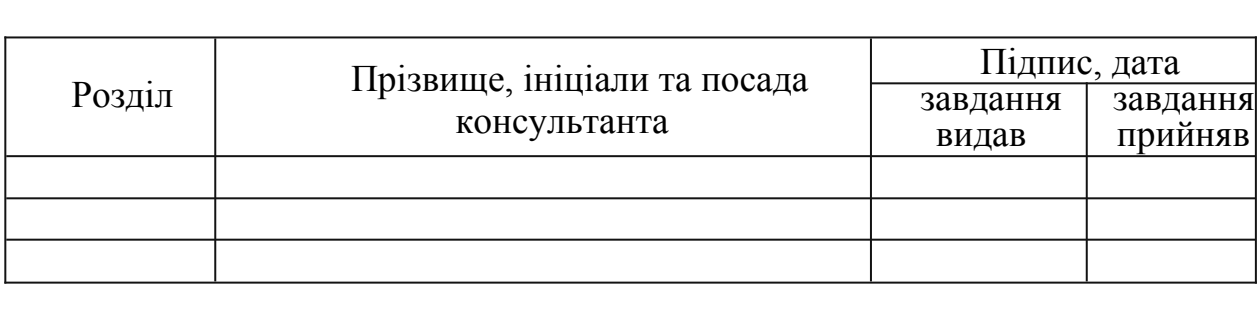

 Дата видачі завданнязавдання

# **КАЛЕНДАРНИЙ ПЛАН**

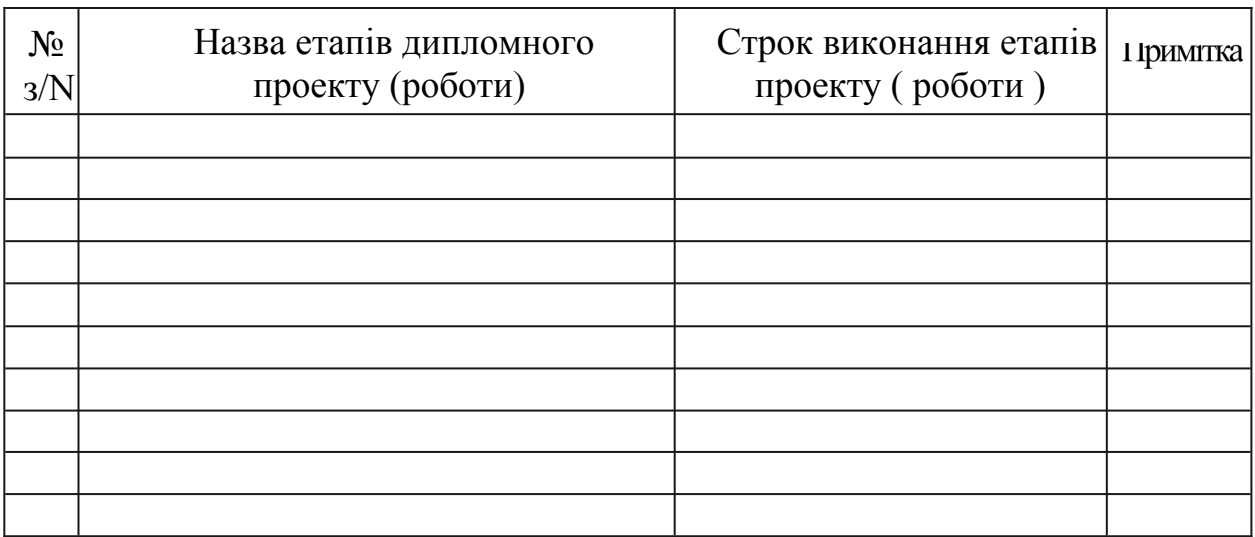

Студент (підпис)

(прізвище та ініціали)

Керівник проекту (роботи)

 $\overline{\text{(підпис)}}$ 

(прізвище та ініціали)

#### **Додаток Г**   $A<sub>Y</sub>$

Приклад оформлення анотації на українській мові

#### **Анотація**

## АНДРЕЄВ Д.

АНДРЕЄВ Д.<br>*Тема дипломної роботи*: «Проект системи опалення та гарячого водопостачання приватного будинку м. Одеса з сезонним теплоакумулятором на *Спеціальність* 141 «Електроенергетика, електротехніка та електромеханіка»

*Заклад освіти* Одеський національний технологічний університет

Заклад освіти Одеський національний технологічний університет

 $\sim$ , 2022 рік.

Дипломна робота присвячена проектуванню системи опалення та гарячого водопостачання котеджу з сезонним теплоакумулятором на основі сонячноповітряних абсорберів і тепла грунту. В оглядовій частині проекту розглянуто сучасні системи сезонної акумуляції тепла. Показано, що використання як первинного контуру ТН крижаного акумулятору разом із сонячно-повітряним абсорбером знімає проблему як прямої, так і опосередкованої екологічної шкоди,  $365$ ки:

зменшується техногенне навантаження на довкілля через відповідне <u>і</u>ення шкідливих викидів;

не виводиться з обігу земля.

Дипломна робота бакалавра містить такі розділи:

Вступ. 1 Сучасні системи сезонної акумуляції тепла в системах опалення приватних будинків. 2 Технічне рішення проекту. 3 Визначення потужності джерела тепла. 4 Апарати схеми опалення та ГВП котеджу. 5 Економічна ефективність. 6 Охорона праці. Висновки. Література.

Робота містить 11 таблиць, 34 рисунка, 16 літературних джерел. ТЕПЛОВИЙ КОЛОДЯЗЬ, ТЕПЛОВИЙ НАСОС, БУФЕРНА ЄМНІСТЬ, СОНЯЧНО-ПОВІТРЯНІ АБСОРБЕРИ, МЕМБРАННИЙ РОЗШИРЮВАЛЬНИЙ  $FAK$ 

# $A^{o}A^{u}$

# $\frac{1}{2}$

# Д.1 Перша сторінка змісту з основним написом за формою 2

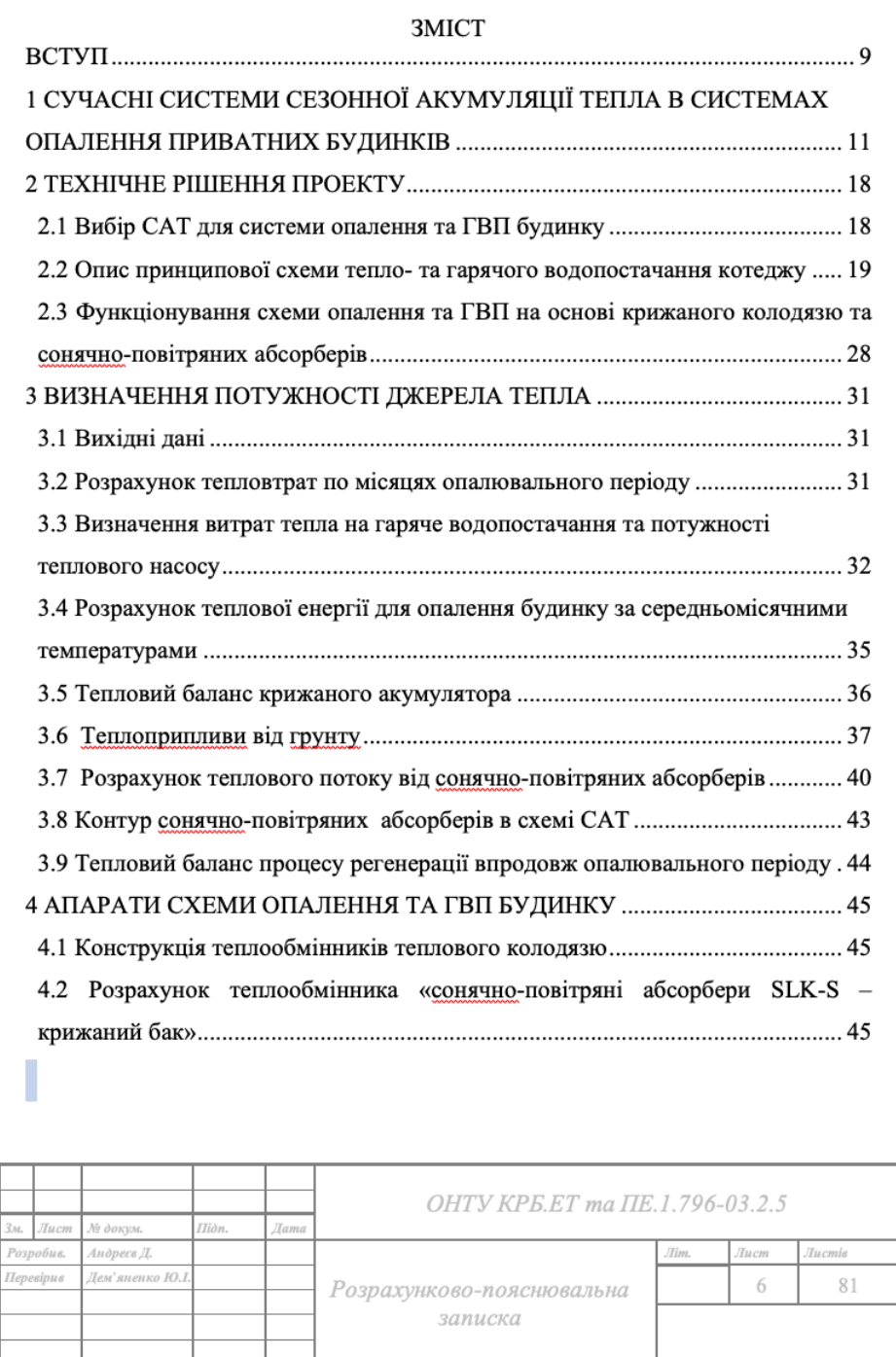

# Д.2 Друга сторінка змісту з основним написом за формою 2а

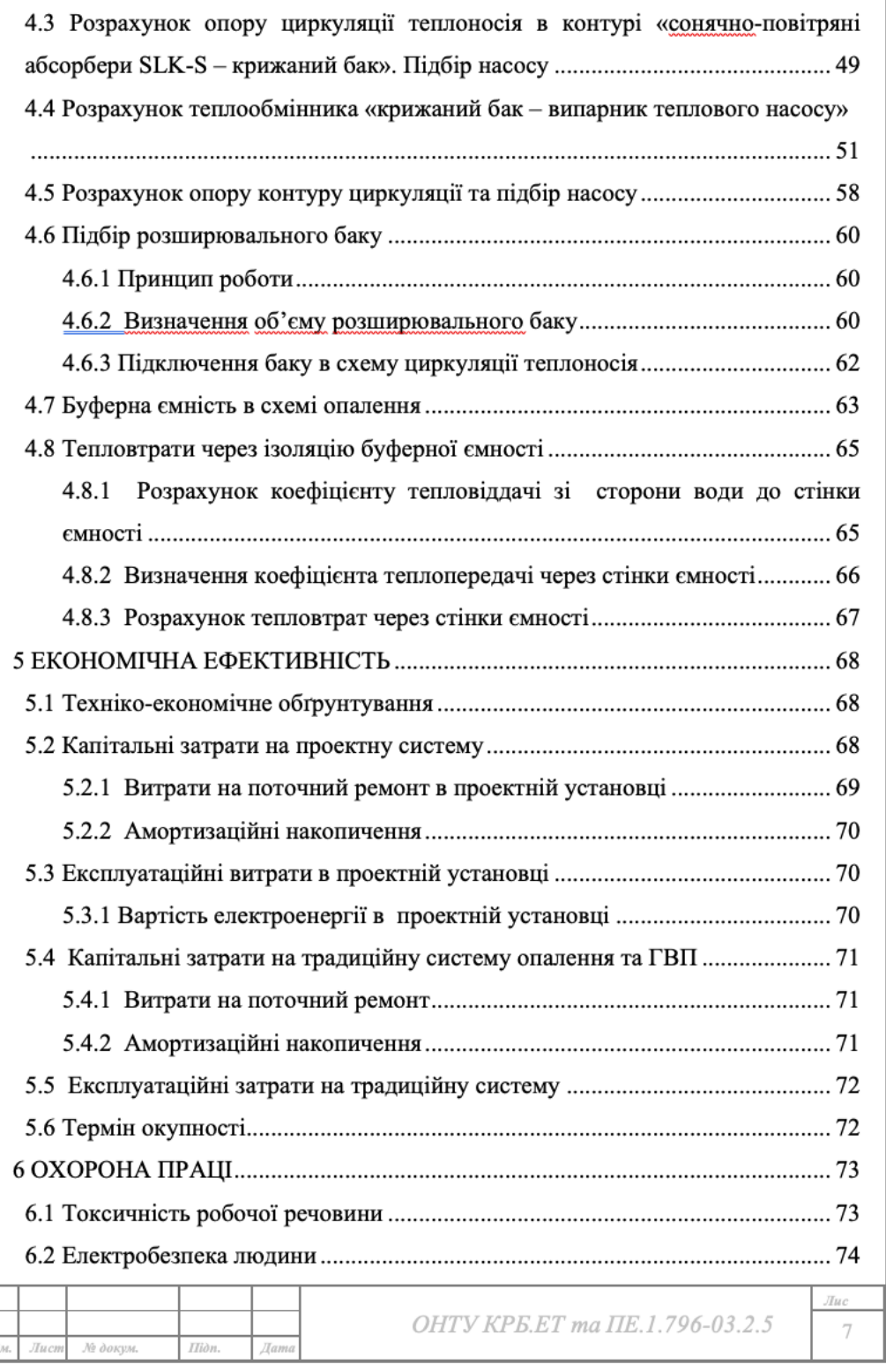